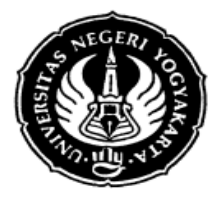

FRM/FISE/46-01 12 Januari 2009

# **S I L A B U S**

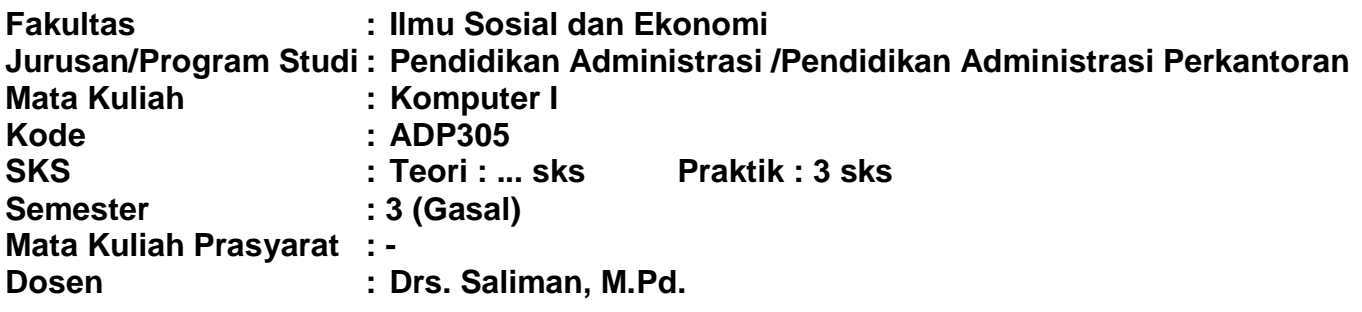

### **I. Deskripsi Mata Kuliah**

Kuliah ini memberikan materi tiori dan praktek pemanfaatan teknologi kompter, khususnya pemanfaatan perangkat lunak untuk menyelesaikan tugas-tugas adminitrasi perkantoran serta efektif dan efesien pada lingkat lanjut.

### **II. Standar Kompetensi**

Mata kuliah ini memberikan bekal pengetahuan dan keahlian kepada mahasiswa dalam hal penggunaan komputer, untuk menyelesaikan tugas-tugas yang berkaitan dengan manajemen basis data

### **III. Sumber Bahan**

- A. Wajib
	- 1. Rijanto Tosin. (2004). Microsoft Excel. Jakarta: Dinastindo
	- 2. Yahya Kurniawa. (2004). Microsoft Office Acces 2003. Jakarta: Elexmedia
	- 3. Catapult. (2001). Microsoft Access 2000 Microsoft Office Aplication Step by Step. Jakarta: PT Elex Media Komputindo
- B. Pendukung
	- 1. Ahmad Fazi dan Johar Arifin. (2001). Aplikasi Excel dalam Bisnis Terapan. Jakarta: PT Gramedia
	- 2. A. Fauzi, Johar Arifin, dan M. Fakhrdin. (2001). Aplikasi Exccel dalam Finansial Terapan. Jakarta: Elex Media Komputindo

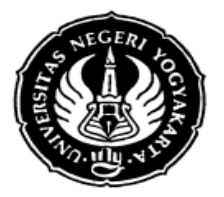

## UNIVERSITAS NEGERI YOGYAKARTA **FAKULTAS ILMU SOSIAL DAN EKONOMI**

# **IV. Skema Pembelajaran**

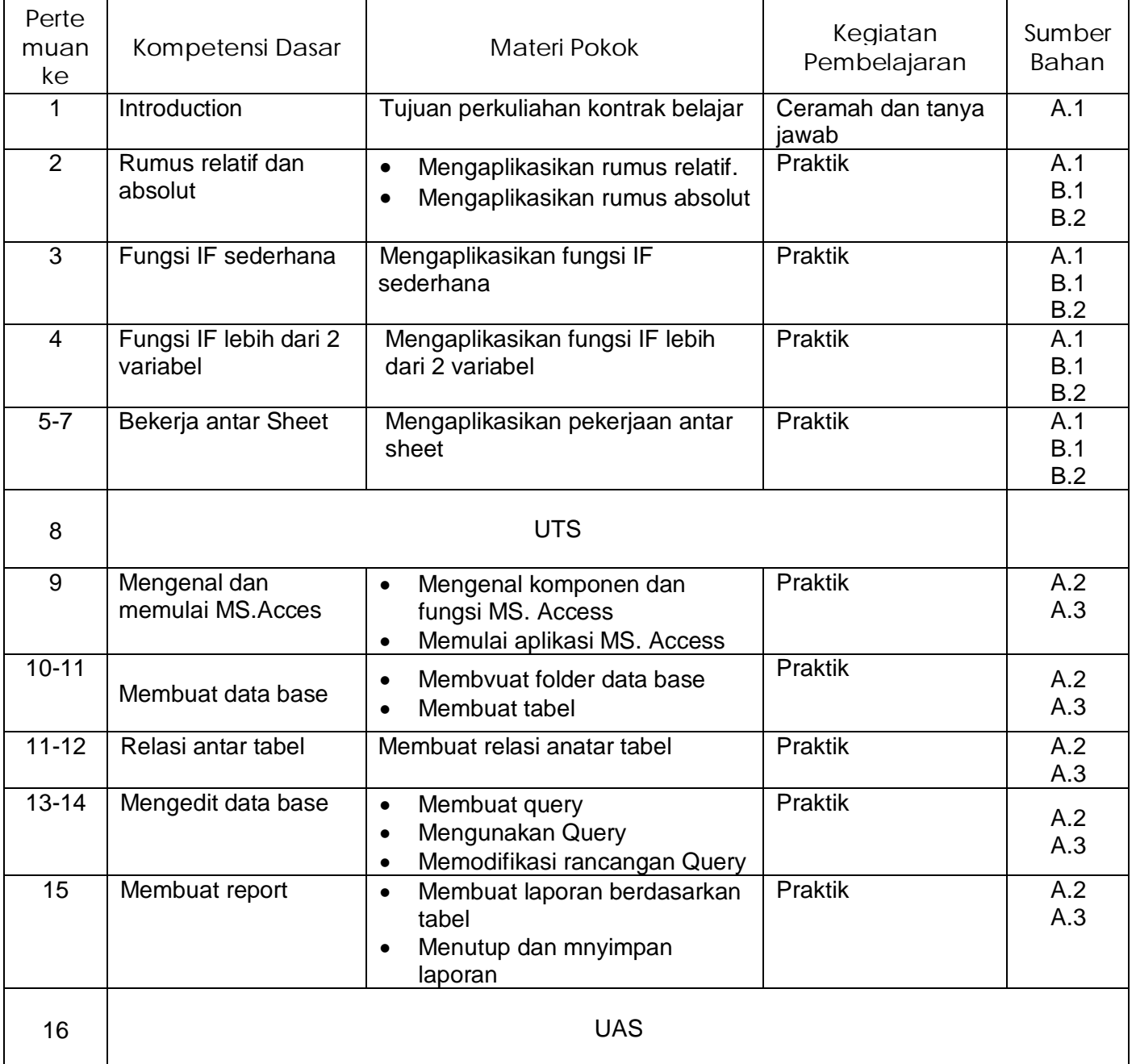

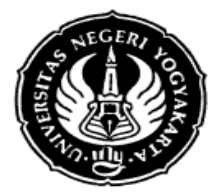

## UNIVERSITAS NEGERI YOGYAKARTA **FAKULTAS ILMU SOSIAL DAN EKONOMI**

## **V. Komponen Penilaian**

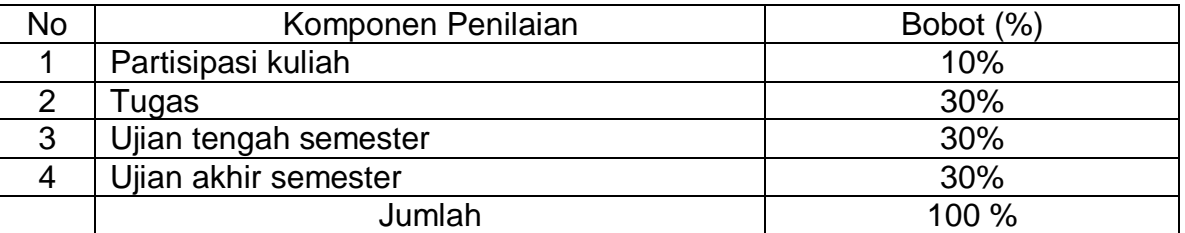

Ketua Jurusan

Mengetahui *Nengetahui Yogyakarta, 4 Pebruari 2010*<br>Ketua Jurusan *Yogyakarta, 4 Pebruari 2010* 

Drs. Sudaryanto, M.Si. Channel Bos. Saliman, M.Pd. Drs. Saliman, M.Pd. 2014

.

NIP.194812091976031003 NIP. 196608031993031001